$<<$  3ds Max 2011 $>>$ 

- $<<$  3ds Max 2011 $>>$ 
	-

, tushu007.com

- 13 ISBN 9787302243397
- 10 ISBN 7302243395

出版时间:2011-1

页数:290

PDF

更多资源请访问:http://www.tushu007.com

 $,$  tushu007.com

 $\kappa$ 

 $\mu$ 

 $\frac{M}{\sqrt{N}}$  ,  $\frac{M}{\sqrt{N}}$  ,  $\frac{M}{\sqrt{N}}$  ,  $\frac{M}{\sqrt{N}}$  ,  $\frac{M}{\sqrt{N}}$  ,  $\frac{M}{\sqrt{N}}$ 

 $\frac{1}{2}$  , and  $\frac{1}{2}$  , and  $\frac{1}{2}$  , we are the set of  $\frac{1}{2}$  , we are the set of  $\frac{1}{2}$  , we are the set of  $\frac{1}{2}$  , we are the set of  $\frac{1}{2}$  , we are the set of  $\frac{1}{2}$  , we are the set of  $\frac{1}{2}$ 

<< 3ds Max 2011

 $\mathfrak{m}$  and  $\mathfrak{m}$ 

 $(1)$ 

 $3$ 

 $\sim$ 

 $4$ 

教材"。

 $\text{IT}$ 

 $PPT$ 

*Page 2*

## , tushu007.com  $<<$  3ds Max 2011 $>>$  $\alpha$ utodesk $\alpha$

 $3d$ s max  $2011$ 13 3ds max 2011

 $3d$ 

, tushu007.com

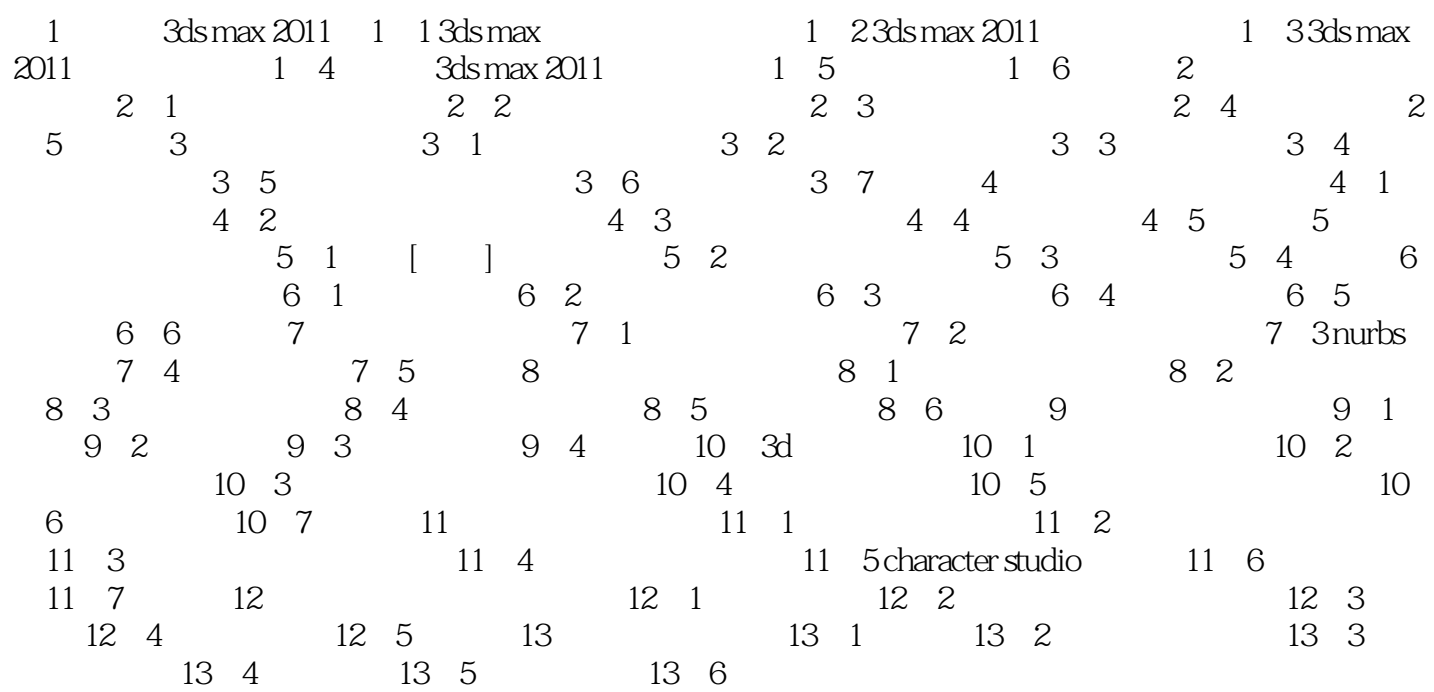

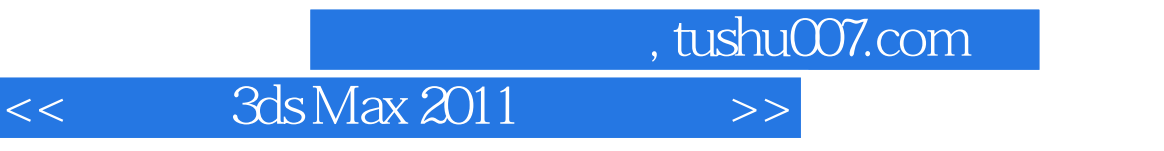

## $Gizmo$

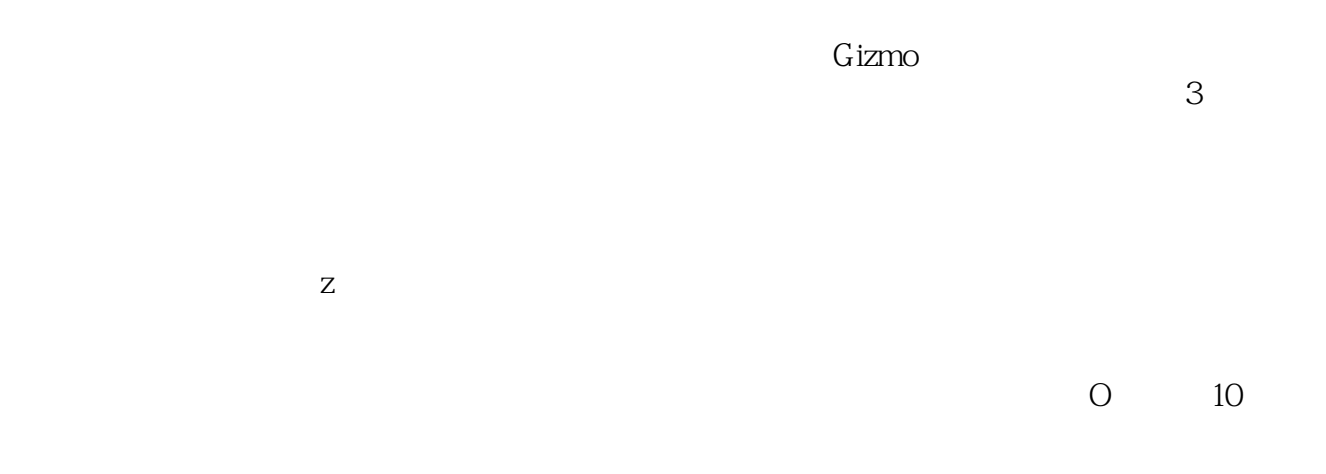

 $100 \t 200$   $1.0$  $1.0$  and  $1.0$ 

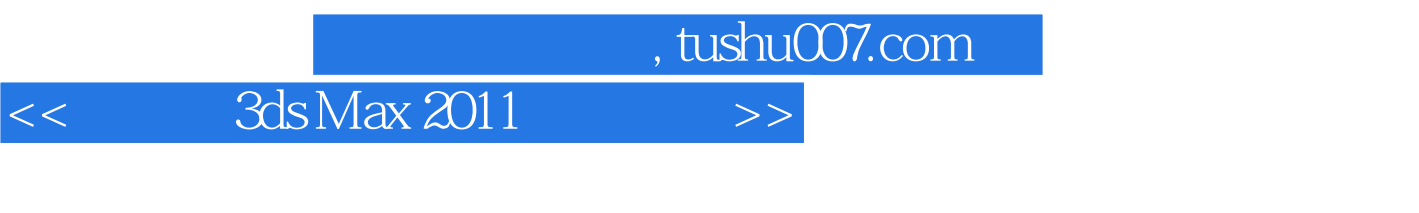

 $3d s$  Max 2011  $($  ) + PPT

 $PPT$ 

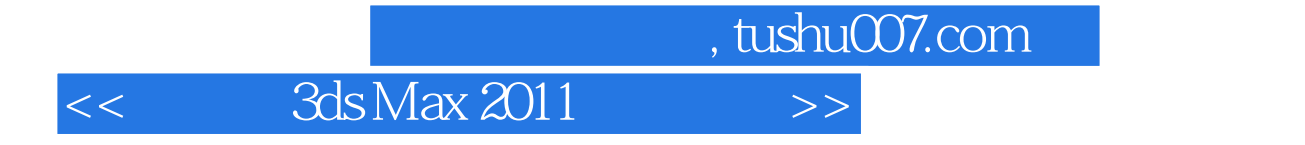

本站所提供下载的PDF图书仅提供预览和简介,请支持正版图书。

更多资源请访问:http://www.tushu007.com